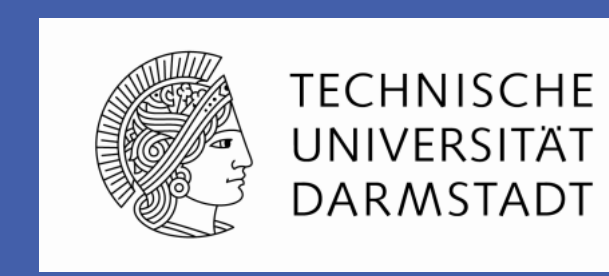

SAP

Solution: Combination of plug-ins that support the Developer (CASPOTT) and Operator (Auto-scaler)

## **Problem Statement**

• Monitoring

# **a. Monitoring Service**

Data parsing by<br>Monitoring Service

Scaling Service utilizes monitoring information

# **c. Data Modeling**

#### ARX and ARMAX

This work has been developed partially in the context of the EU-funded CloudWave project (grant 610802), a research project that is enabling a next generation of cloud infrastructure operations and agile development for their hosted applications.

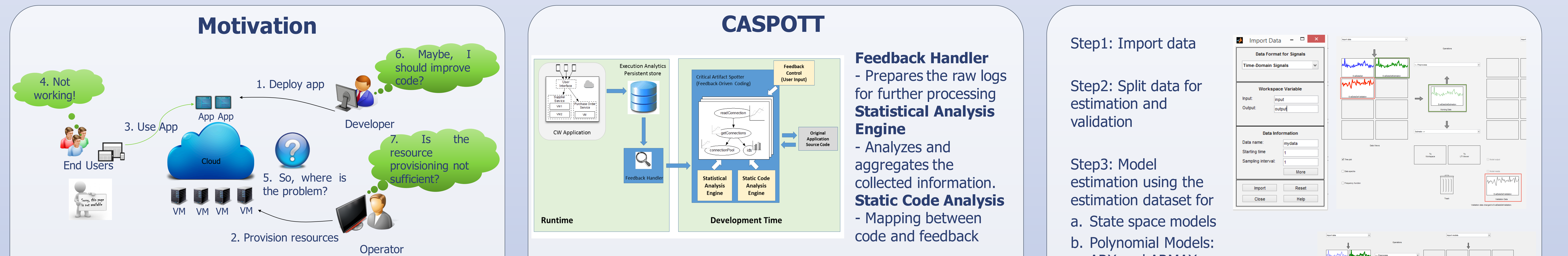

- 1. Harini Gunabalan. 2016. Feedback Driven Development of Cloud Applications. Master's Thesis. Technical University of Darmstadt, Germany.
- 2. Cito, Jürgen, et al. "Runtime metric meets developer: building better cloud applications using feedback." 2015 ACM International Symposium on New Ideas, New Paradigms, and Reflections on Programming and Software (Onward!). ACM, 2015.

Harini Gunabalan, Technical University of Darmstadt

Collaboration between Technical University of Darmstadt, SAP Research Germany and University of Zürich

# DO-AS-CASPOTT: DevOps Auto-Scaler & Critical Artifact SPOTTer Tool for Cloud Applications

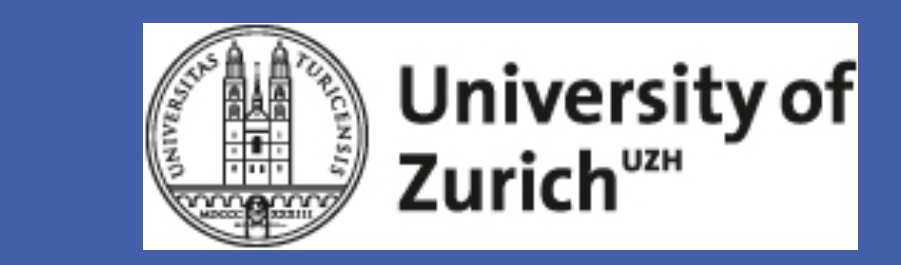

CloudWave

There are several Cloud Application Monitoring tools such as Amazon cloudwatch, new relic etc, providing massive log information as graphs and **A** dashboards. But do the DevOps really use it?

> Problem: How to automate Resource provisioning using the Run-time information identify Source Code Issues (root cause analysis) using Run-

Ang Response Time  $\overline{261}$  Slovest ang response time Fastest ang response time  $\overline{261}$  mms  $\overline{32}$  412 mms  $\overline{179}$  mms  $\overline{329}$  and tessure 2003-04-30 00 00 00 Response 2003-04-30 00 00 00 Response 2003-04-30

What is Feedback Driven Development?

**Proposed Solution: DO-AS-CASPOTT**

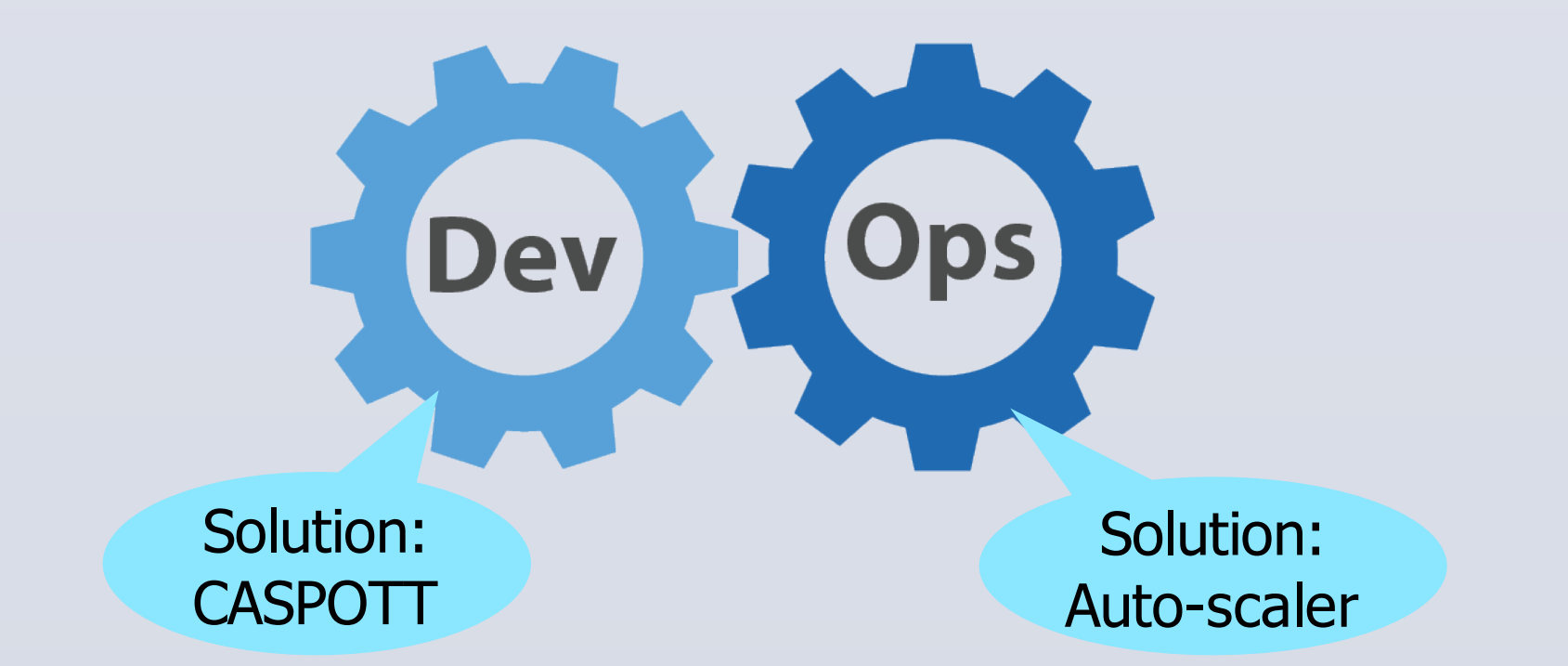

Key metrics monitored • Average response time (CF

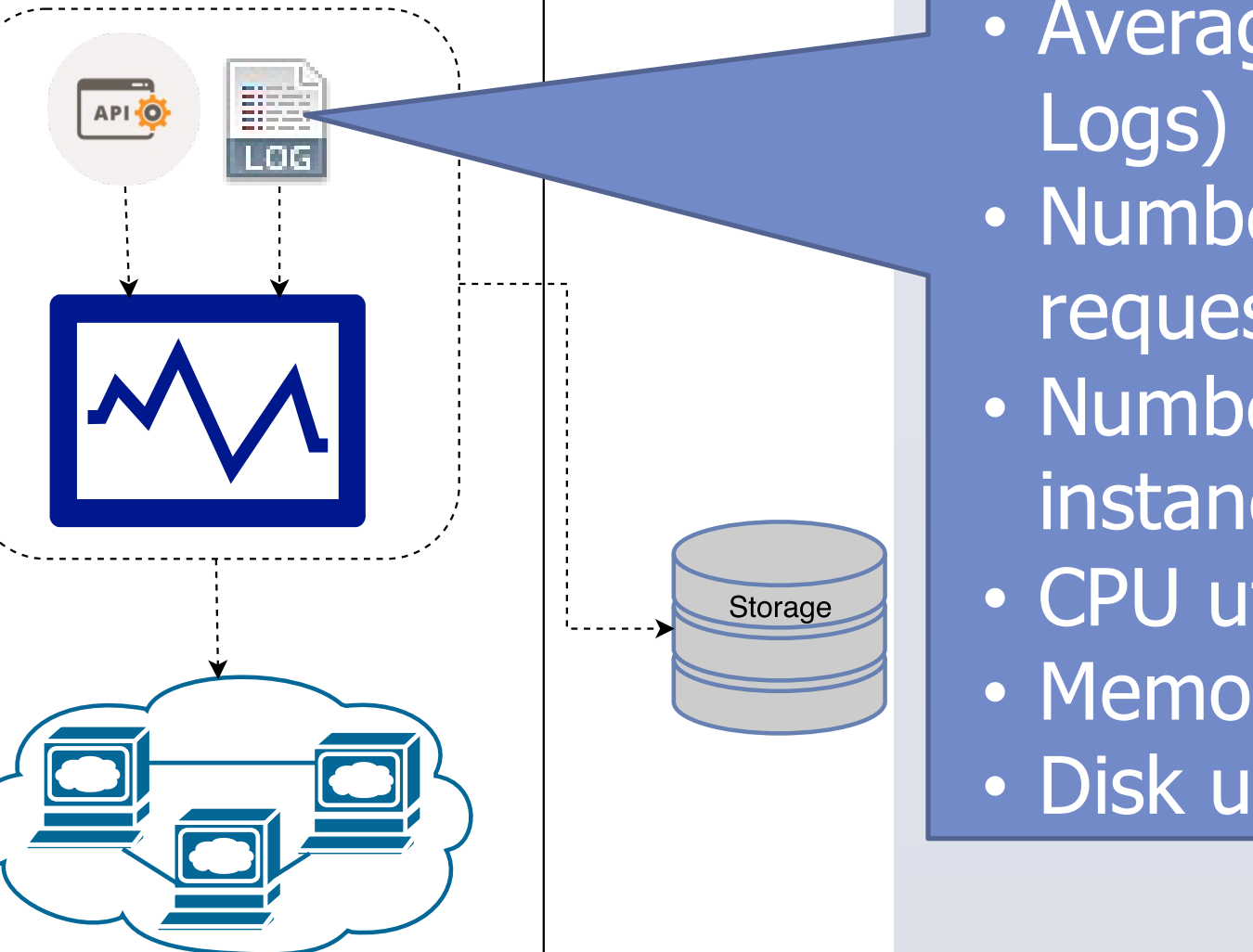

• Number of incoming requests (CF Logs) • Number of running app instances (CF API) • CPU utilization (CF API) • Memory utilization (CF API) • Disk utilization (CF API)

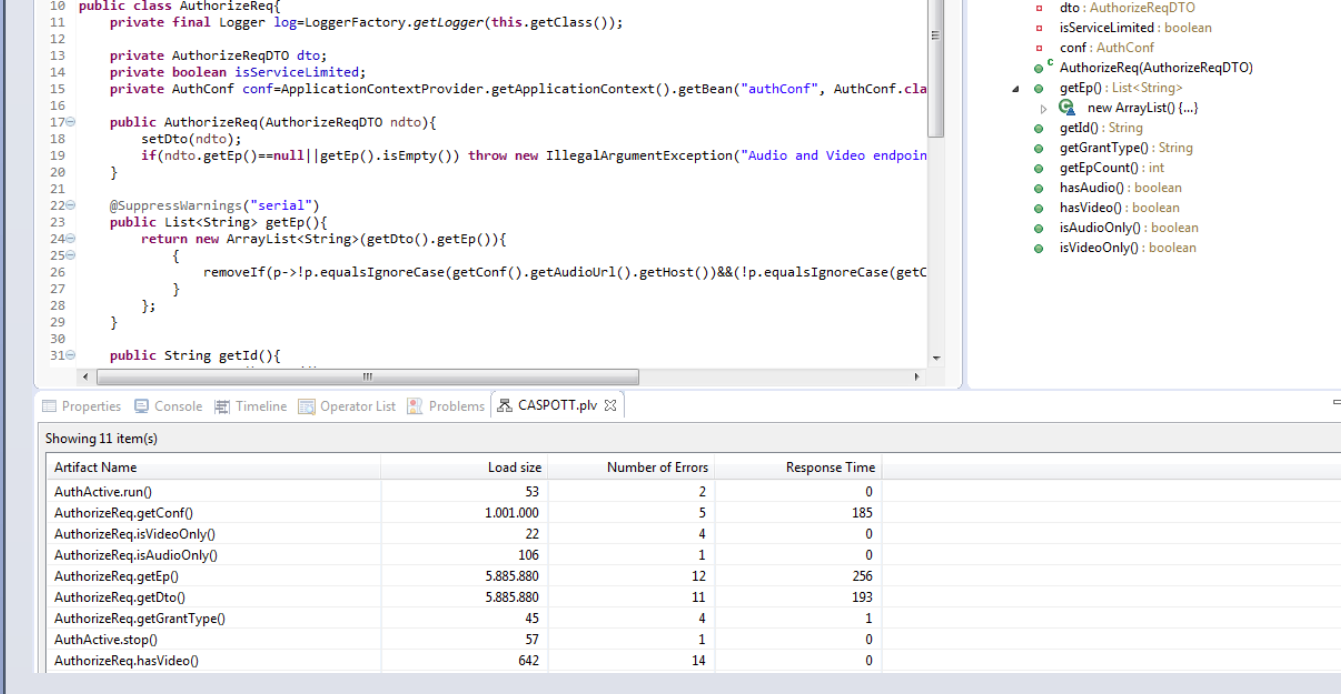

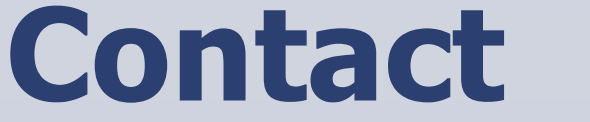

Harini Gunabalan, https://harinigunabalan.github.io/ Project webpage: https://harinigunabalan.github.io/views/thesis.html Master Thesis Supervisors: Prof. Dr. -Ing. Mira Mezini, Dr. -Ing. Guido Salvaneschi

**Design of DO-AS-CASPOTT**

# **Evaluation and Results**

**Auto-Scaler**

Problem: How to time information generate run-time production data. Making this run-time feedback available to DevOps in an accessible format to adapt accordingly, is known as Feedback Driven Development (FDD).

**b. Scaling Service**

Estimate the following models for the data collected using the MATLAB System Identification Toolbox:

- State-space Model
- Polynomial Models: ARX and ARMAX

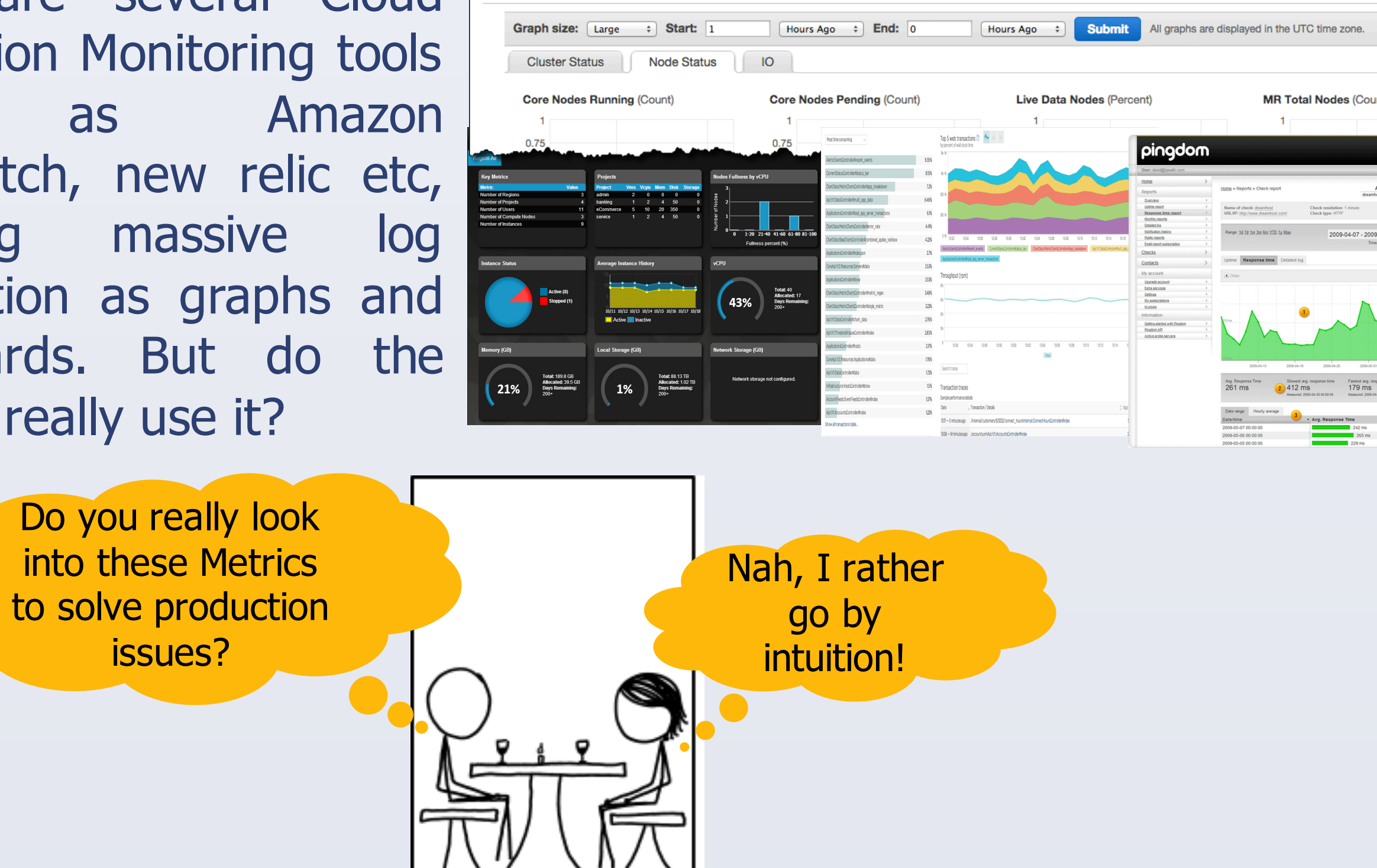

Applications running on Cloud environments

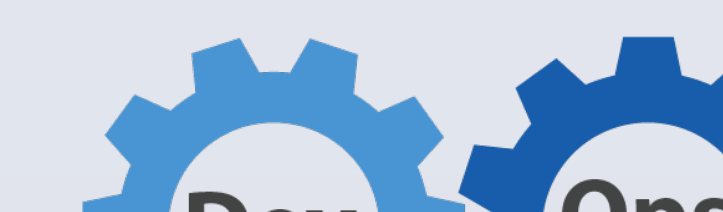

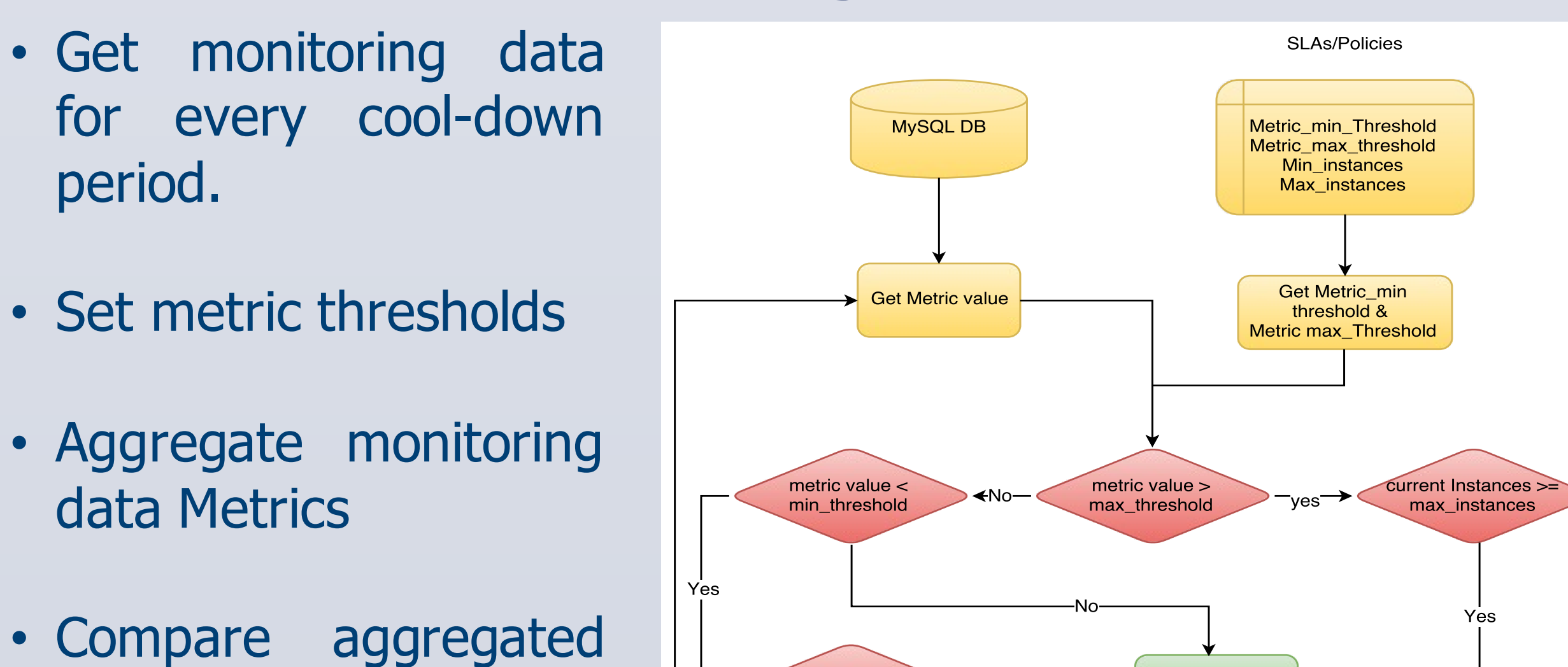

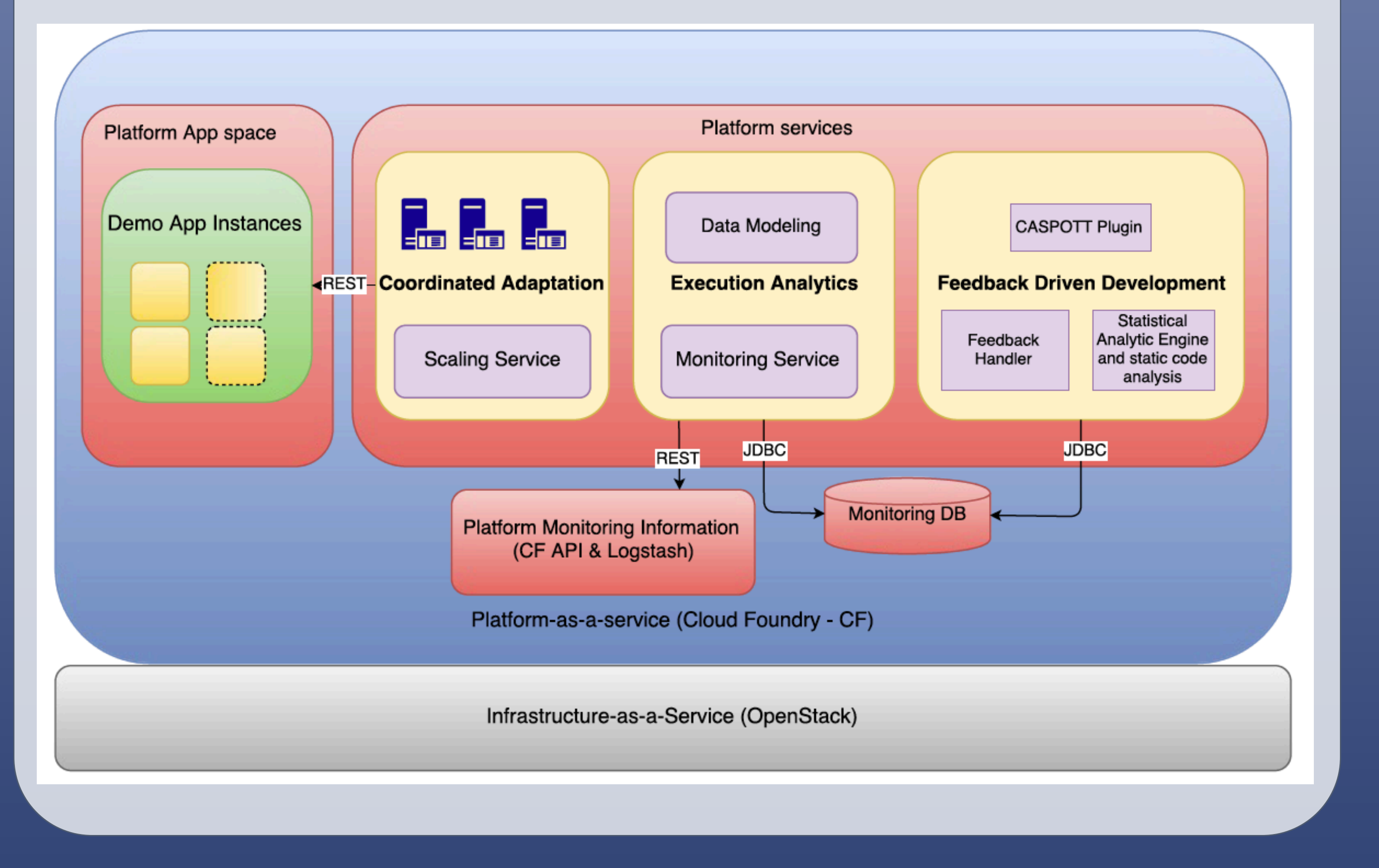

### value of the metrics with the thresholds.

• If aggregated value >

maximum metric

threshold, then scale

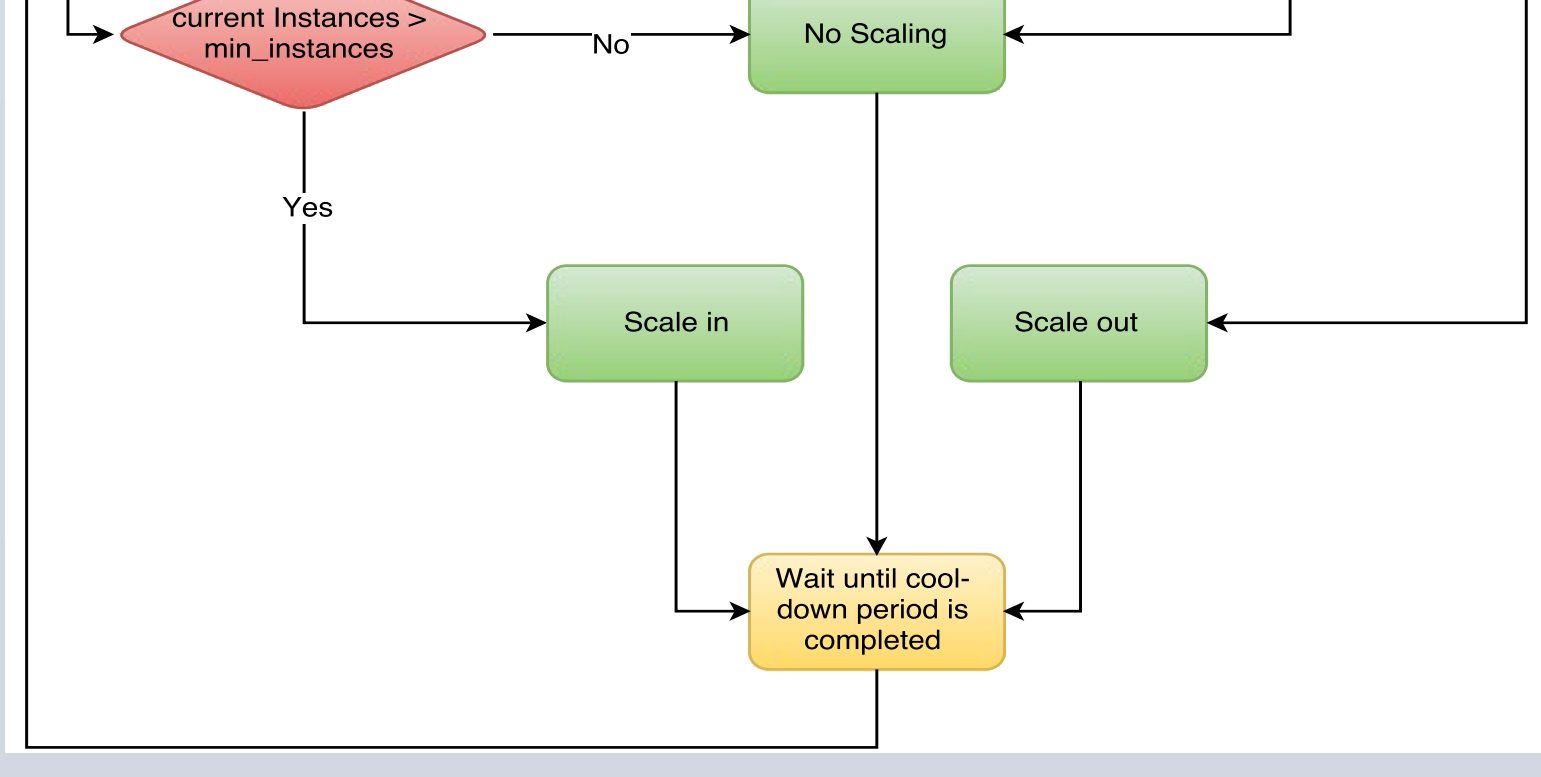

out.

Auto-scaling at platform level that consists of 3 components:

- a. Monitoring service b. Scaling service
- c. Data modeling

Application monitored

œ

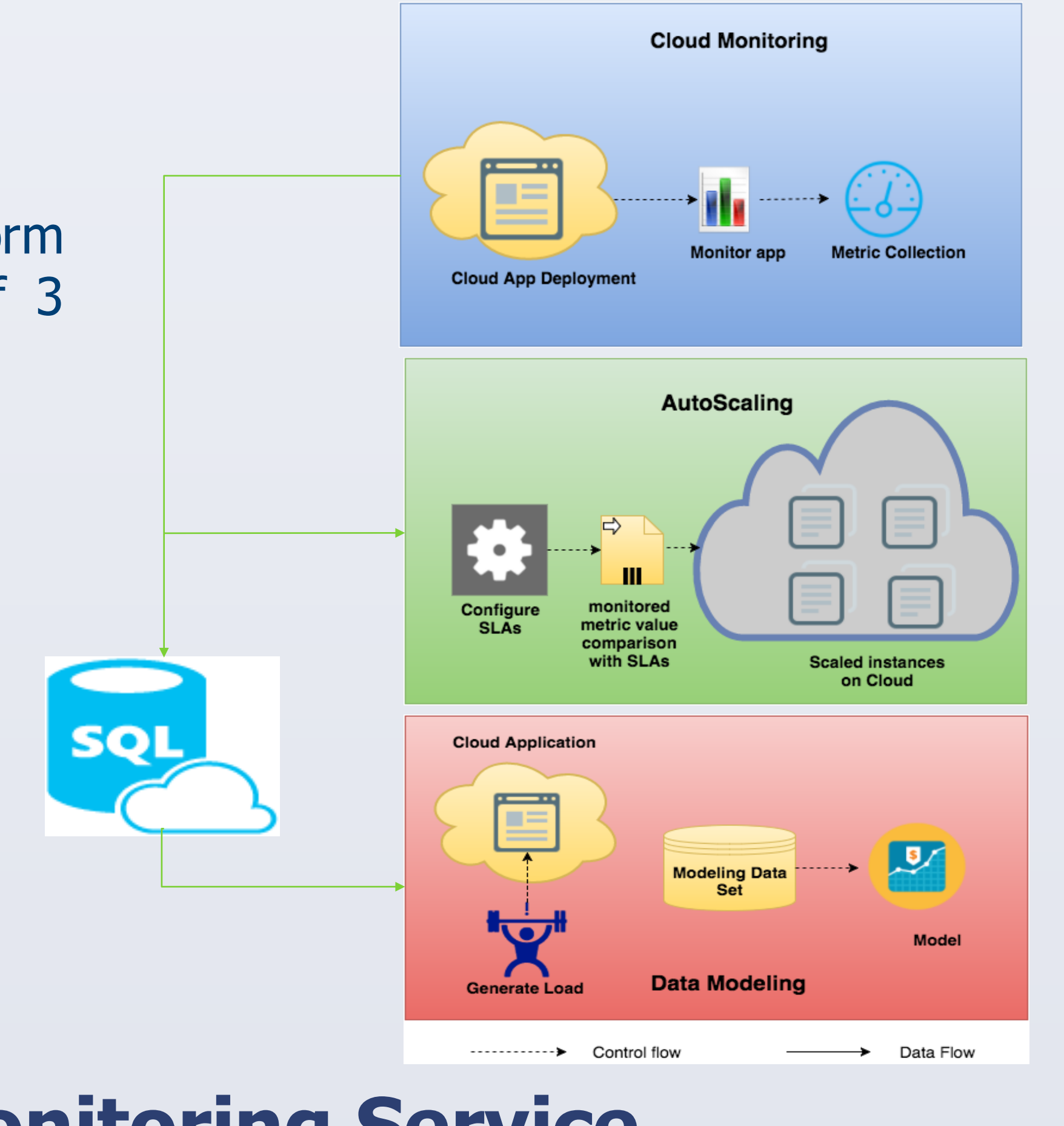

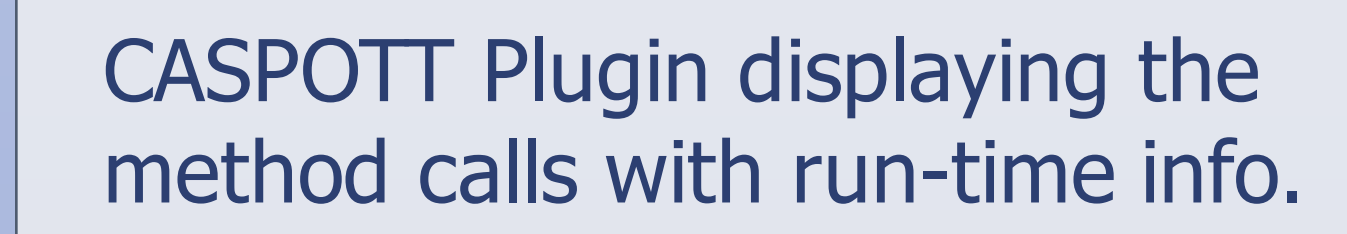

 $\begin{tabular}{ll} \hline \end{tabular} \begin{tabular}{ll} \hline \end{tabular} \begin{tabular}{ll} \hline \end{tabular} \begin{tabular}{ll} \hline \end{tabular} \end{tabular} \begin{tabular}{ll} \hline \end{tabular} \begin{tabular}{ll} \hline \end{tabular} \end{tabular} \begin{tabular}{ll} \hline \end{tabular} \end{tabular} \begin{tabular}{ll} \hline \end{tabular} \end{tabular} \begin{tabular}{ll} \hline \end{tabular} \end{tabular} \begin{tabular}{ll} \hline \end{tabular} \end{tabular} \begin{tabular}{ll} \hline \end{$ 

Auto-scaler evaluated on a Guestbook app. Load generated using Jmeter.

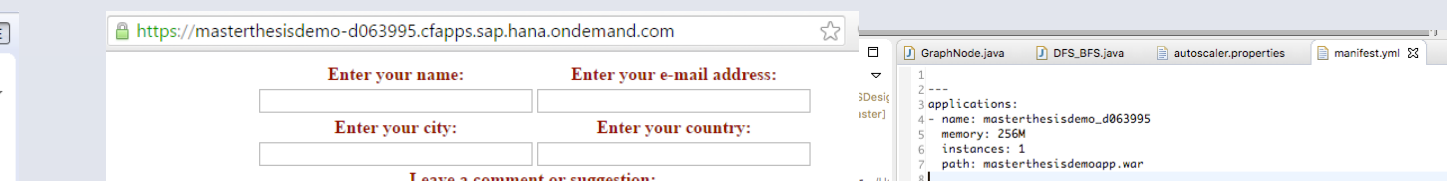

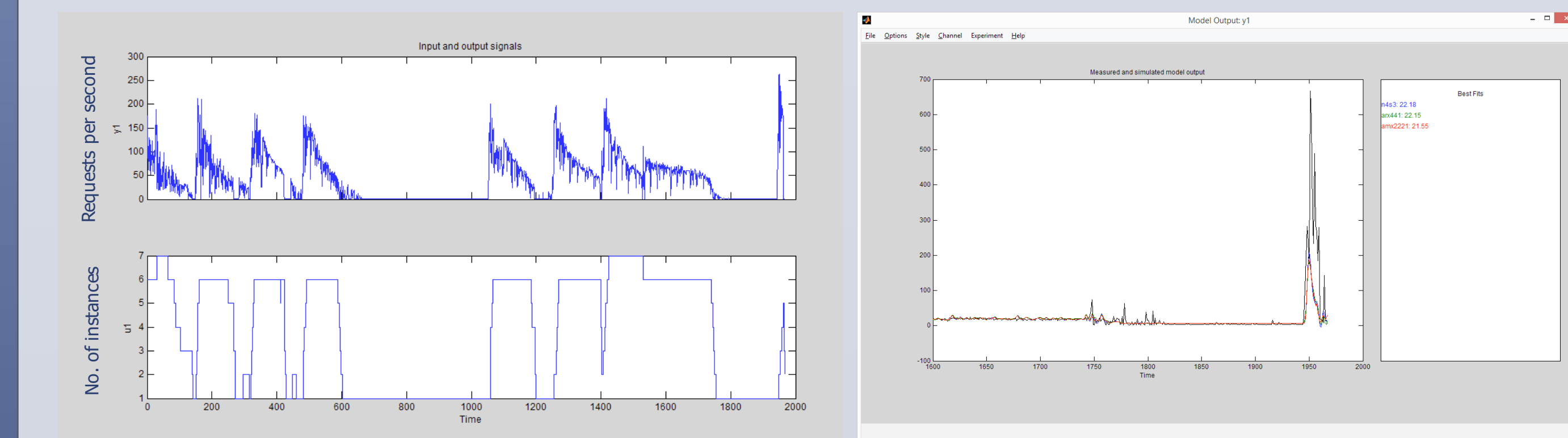

Average Response

package cloudmore.cv

import java.util.\*;

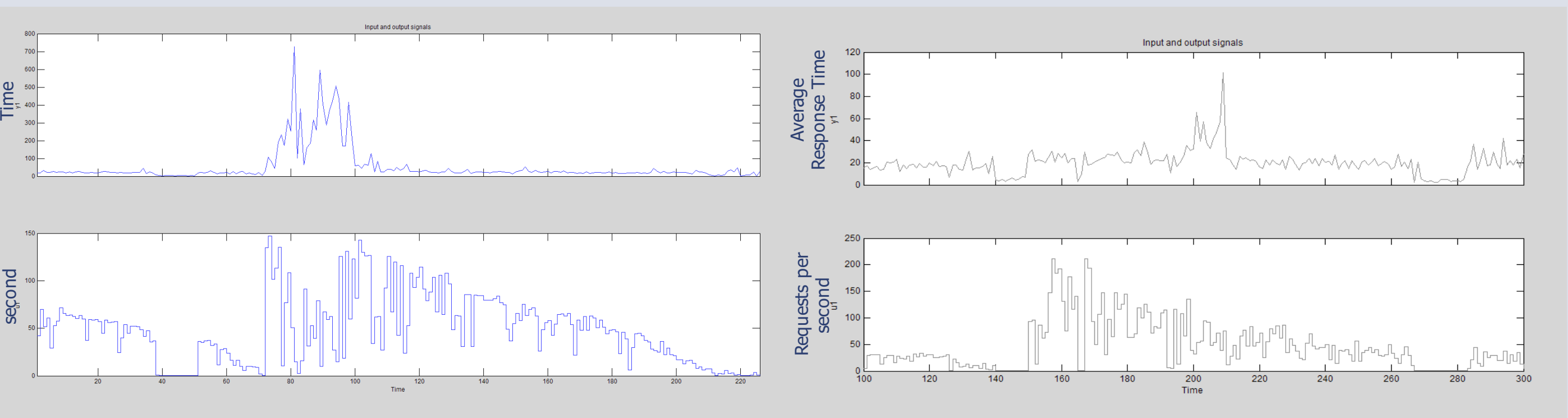

Requests per

### Without auto-scaler, Maximum response time is about 750 ms.

With auto-scaler, Maximum response time is about 100 ms.

## Graph shows load versus number of application instances running.

Model estimation output for State space, ARX and ARMAX.

# **Acknowledgements**

• Else if aggregated value < minimum metric threshold, then scale in.

# **References**

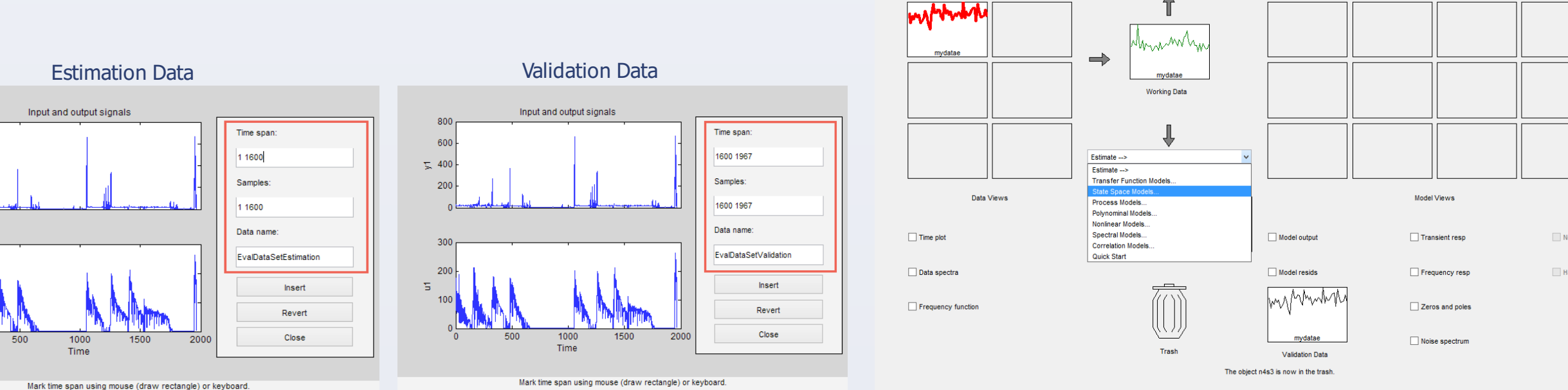

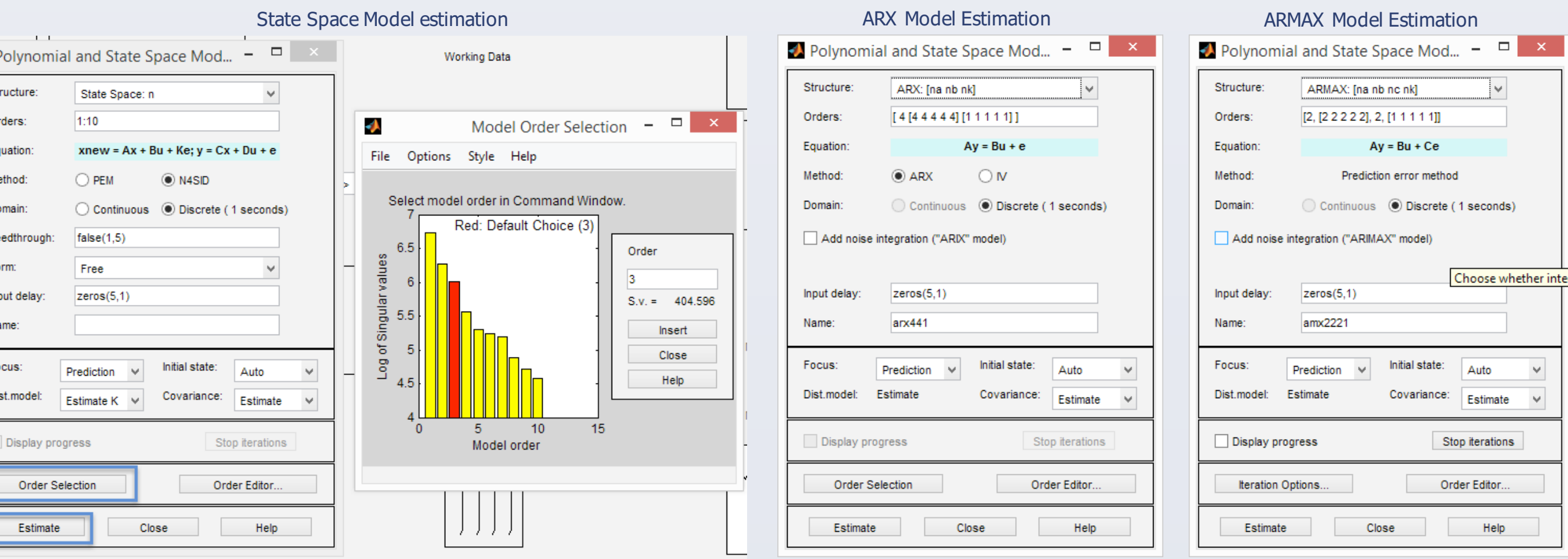